# GRUNDPRAKTIKUM DER FAKULTÄT FÜR PHYSIK UNIVERSITÄT GÖTTINGEN

# Versuch 8 Wechselstromwiderstände

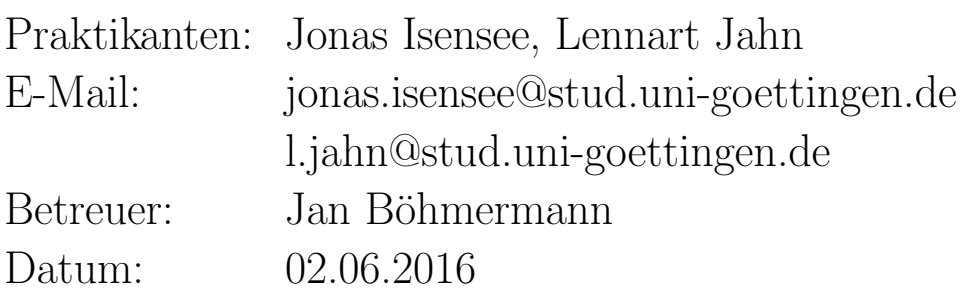

Testat:

## Inhaltsverzeichnis

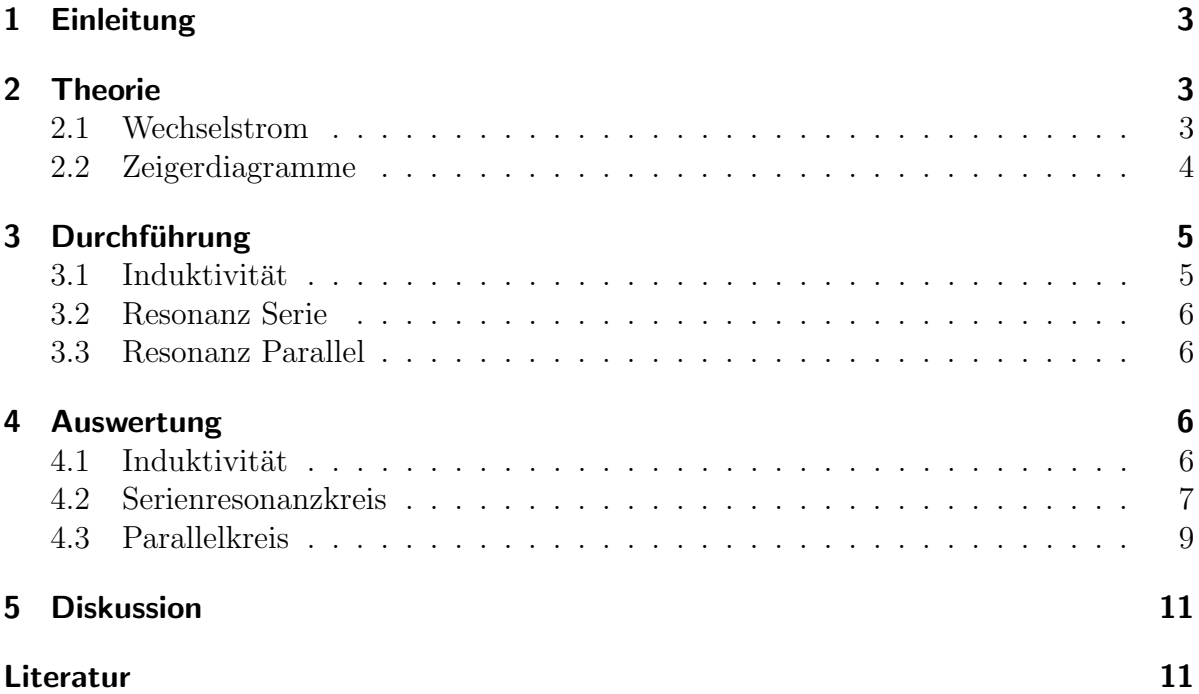

## 1 Einleitung

Wechselstrom ist in der Technik allgegenwärtig und gerade die Widerstände sind ein interessantes Thema, da sie sich anders verhalten, als bei dem leichter verständlichen Gleichstrom. Dieser Versuch dient dem besseren Verständnis der Wechselstromwiderstände. Gemessen werden dabei Spannung, Strom, sowie die Phasenverschiebung zwischen ihnen in zwei verschiedenen Schwingkreisen in Abhängigkeit von der Frequenz.

## 2 Theorie

#### 2.1 Wechselstrom

Wechselstrom fließt im Gegensatz zu Gleichstrom nicht immer in die gleiche Richtung. Entscheidend ist, dass die angelegte Spannung sich periodisch verändert. Prinzipiell kann diese eine beliebige Form haben, aber im folgenden Versuch wird ein Sinuswellengenerator verwendet. Eine Besonderheit des Wechselstroms sind die Widerstände. Zusätzlich zu ohmschen Widerst¨anden existieren kapazitive (Kondensatoren) und induktive (Spulen) Widerstände. Diese führen zu Phasenverschiebungen von Spannung und Stromstärke. Um die Rechnung vereinfachen, betrachtet man die periodischen Veränderungen der Spannung und der Stromstärke mithilfe der komplexen e-Funktion. Es gelten also die Gleichungen: (Quelle: [1] S.416)

$$
U(t) = U_0 e^{i\omega t} \qquad I(t) = I_0 e^{i\omega t + \varphi}.
$$

Den Widerstand, Impedanz, definiert man analog zum Gleichstrom mit  $|Z| = \frac{U_0}{I_0}$  $\frac{U_0}{I_0}$ . Die Impedanz eines induktiven Widerstands folgt aus der Lenzschen Regel  $U_{ind} = LI$ . Wird vom ohmschen Widerstand abgesehen, gilt  $I_0 = \frac{U_0}{\omega L}$ , also für die Impedanz  $Z_L = i\omega L$ . Ahnlich leitet sich die Impedanz eines kapazitiven Widerstands her. Man differenziert ¨ die Gleichung  $U = \frac{Q}{C}$  $\frac{Q}{C}$  nach der Zeit und bekommt  $I_0 = -\omega C U_0$ . Somit ergibt sich eine Impedanz von  $Z_{\text{C}} = \frac{-i}{\omega C}$  (Quelle: [1] S.416). Sind Kondensator und Spule in einem Schwingkreis in Reihe geschaltet, so berechnet sich die Impedanz mit der Formel:

$$
Z = \frac{U(t)}{I(t)} = R + i\left(\omega L - \frac{1}{\omega C}\right). \tag{1}
$$

Eine Serienschaltung besitzt eine Resonanzfrequenz  $\omega_r$ , bei der der Strom maximal wird. Anschaulich ist dort der Widerstand |Z| minimal. Da der Realteil der Impedanz der konstante ohmsche Widerstand ist, muss der imaginäre Teil null werden. Es gilt:

$$
\omega_r L - \frac{1}{\omega_r C} = 0 \to \omega_r = \frac{1}{\sqrt{LC}}.
$$
\n<sup>(2)</sup>

Da der Wechselstromwiderstand bei der Resonanzfrequenz ausschließlich reell ist, befinden sich folglich  $U(t)$  und  $I(t)$  in gleicher Phase. Interessanterweise verhält sich der Wechselstrom hier ähnlich einer Flüssigkeit, deren Schwingung sich bei Anregung mit der richtigen Frequenz stark aufschaukelt. So können die Spannungen am Kondensator und an der Spule im Resonanzfall um ein vielfaches größer als die angelegte Spannung sein. Befinden sich Kondensator und Spule hingegen in einer Parallelschaltung, so ergibt sich die Formel zu:

$$
Z = \frac{U(t)}{I(t)} = \frac{1}{\frac{1}{R} + i(\omega C - \frac{1}{\omega L})}
$$
(3)

Diese Formeln berechnen sich völlig analog zur Reihen- und Parallelschaltung von Widerständen in Gleichstromkreisen. Anstatt einer Resonanzfrequenz besitzt der Parallelschwingkreis eine Frequenz, bei der die Impedanz maximal und der Stromfluss minimal wird. Diese berechnet allerdings analog mit  $\omega_m = \frac{1}{\sqrt{LC}}$ . (Quelle: [1] S.417)

#### 2.2 Zeigerdiagramme

Zeigerdiagramme sind ein Hilfmittel, um die komplexen Ströme, Spannungen und Widerstände zu visualisieren. Ein Beispiel für ein Zeigerdiagramm ist in Abb.1 dargestellt. In einem Zeigerdiagramm werden die Werte als Pfeile dargestellt. Ihre Phase ist als mathematisch positiver Drehwinkel dargestellt und die Längen der Pfeile entsprechen maßstäblich den Beträgen der Werte. Das ist beispielsweise nützlich, um Summen bzw. Resultierende aus verschiedenen komplexen Funktionen zu berechnen. In dieser Darstellung sind dann die Realteile der Werte auf der X-Achse aufgetragen und die zugehörigen Imaginärteile auf der Y-Achse. Messen kann man in Versuchen jedoch ausschließlich die Realteile.

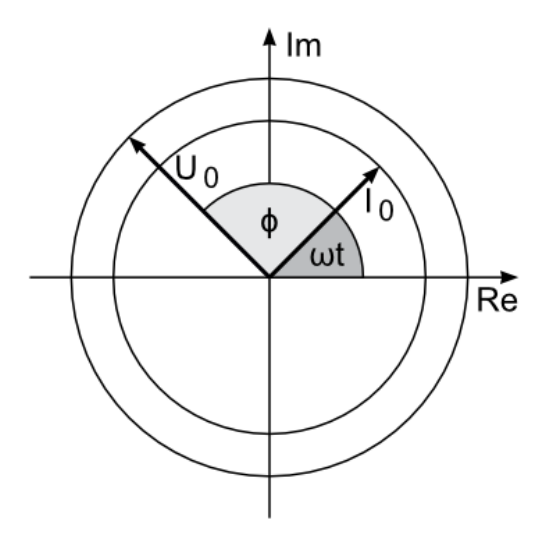

Abbildung 1: Ein Beispiel für ein Zeigerdiagramm mit Phasenverschiebung zwischen Spannung und Stromstärke. Quelle: [3]

## 3 Durchführung

Zunächst wird mit dem Serienresonanzkreis experimentiert. Dieser wird gemäß dem Schaltplan aus Abb. 2 aufgebaut. Anschließend wird das Oszilloskop so angeschlossen, dass man die Phasenverschiebung von angelegter Spannung und Stromstärke ablesen kann. Hierbei ist zu beachten, dass die Signale wie vorgesehen und nicht mit der Masse vertauscht angeschlossen werden, da das Oszilloskop nur über eine Masse verfügt. Außerdem mussen einige allgemeine Werte gemessen werden. So ist der Innenwiderstand ¨ des Ampèremeters, der Wert des ohmschen Widerstands  $R_{\omega}$  und die Kapazität des Kondensators C zu messen und die Spulendaten zu notieren.

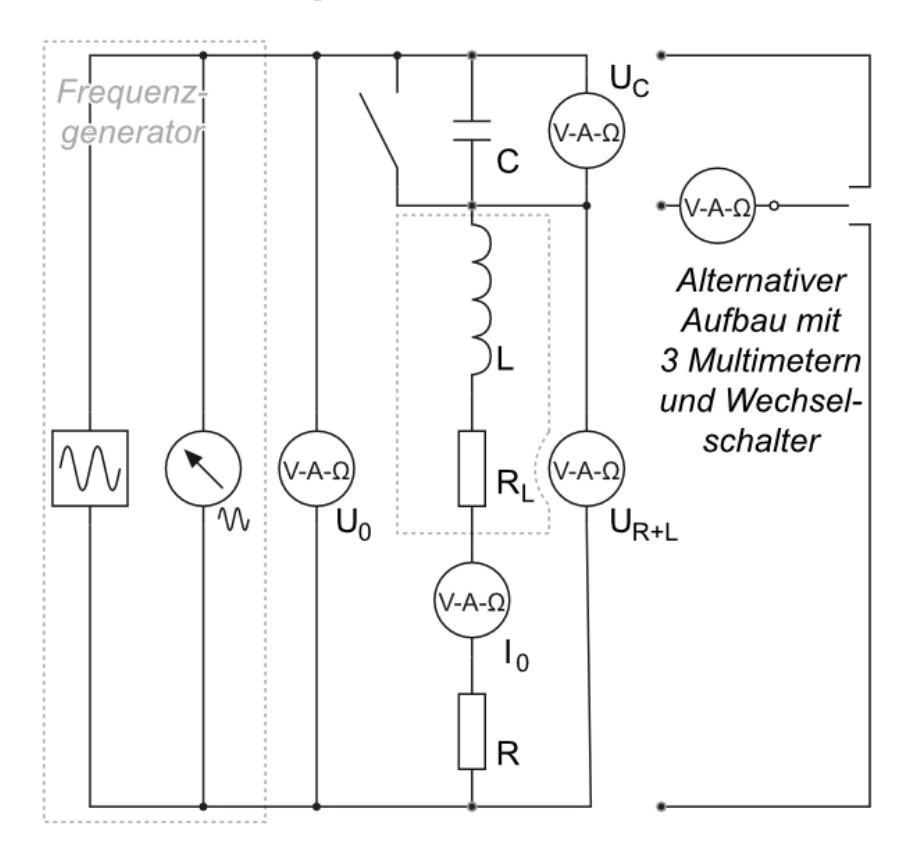

Abbildung 2: Schaltplan für die Serienschaltung. Quelle: [3]

#### 3.1 Induktivität

Im ersten Schritt soll die Induktivität der Spule bestimmt werden. Dafür wird der Kondensator mit dem parallel dazu geschalteten Schalter überbrückt. Dann werden für 10 verschiedene Wechselstromfrequenzen f die Spannung, der Strom und die Phasenverschiebung gemessen.

#### 3.2 Resonanz Serie

Jetzt wird der Schalter wieder geöffnet und der Kondensator nicht mehr überbrückt. Dann werden erneut für verschiedene Frequenzen der Strom  $I$ , die Gesamtspannung  $U$ , Phasenverschiebung und zusätzlich die Spannung  $U_c$  über den Kondensator, sowie die Spannung  $U_{L+R}$  die über der Spule und dem Widerstand abfällt, gemessen. Bei diesem Experiment gibt es eine Schwingungsresonanz. Diese ist besonders genau zu vermessen.

#### 3.3 Resonanz Parallel

Für den dritten Teil des Versuchs muss der Aufbau verändert werden. Entsprechend dem Schaltplan aus Abb. 3 werden die Spule und der Kondensator parallel geschaltet. Wie in den Experimenten zuvor werden Messwerte in Abhängigkeit von der Frequenz notiert. Zu messen sind dieses Mal die Spannung  $U$  und die Stromstärke I. Dafür werden die Multimeter wie in Abb. 3 angeschlossen.

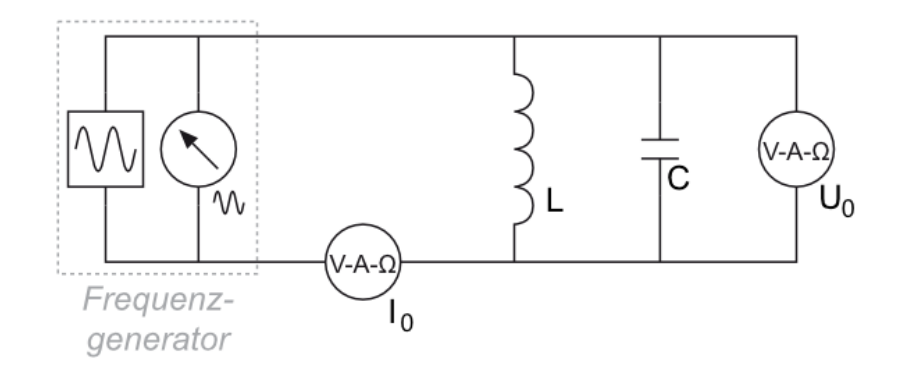

Abbildung 3: Schaltplan für die Parallelschaltung. Quelle: [3]

### 4 Auswertung

#### 4.1 Induktivität

Die Induktivität L der Spule lässt sich nach  $|Z|^2 = R^2 + \omega^2 L^2$  aus Abb. 4 bestimmen, als  $L = \sqrt{a}$ . Damit ergibt sich ein Wert von  $(375 \pm 0.9)$  mH. Über den Gesamtwiderstand lässt sich hier aber keine wertvolle Aussage treffen, da die Formel und Gauss'sche Fehlerfortpflanzung einen Wert von  $(1 \pm 1122)$  Ω liefern.

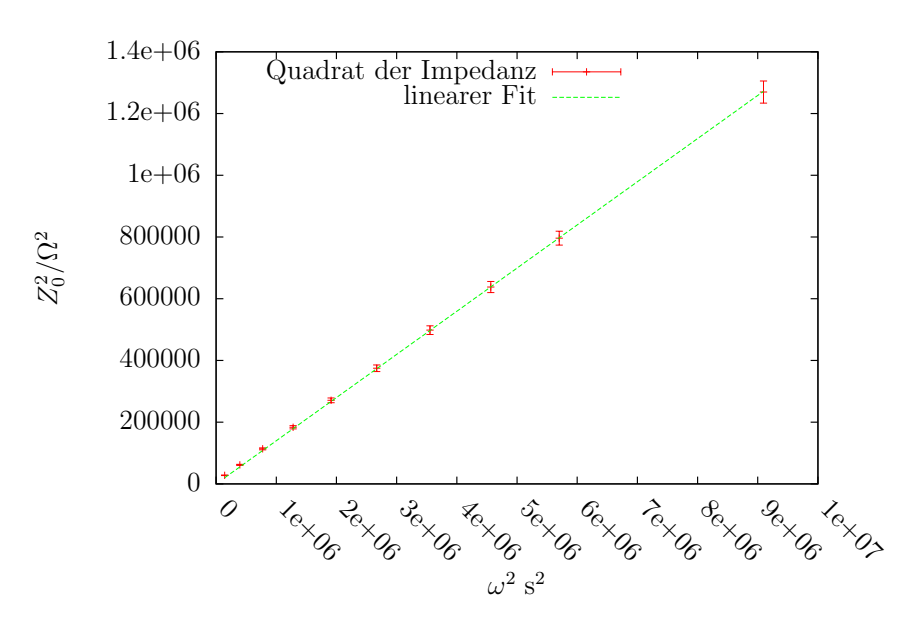

**Abbildung 4:** Plot des Quadrats der Impedanz  $Z_0$  über dem Quadrat der Winkelgeschwindigkeit  $\omega$  der Wechselspannung. In Rot: Messwerte mit Fehler. In Blau: linearer  $(y = ax + b) \chi^2$ -Fit an die Messwerte, durchgeführt mit gnuplot. Fitparameter:  $a = (0.140 \pm 0.0006)H^2$ ,  $b = (1 \pm 2243)\Omega^2$ 

.

#### 4.2 Serienresonanzkreis

Fur die Impedanz des Serienresonanzkreises wird erwartet, dass sich bei einer gewissen ¨ Resonanzfrequenz ein Minimum ergibt. Für hohe Frequenzen hat nämlich die Spule einen sehr hohen Widerstand und für niedrige leitet der Kondensator schlecht (Gut zu erkennen in Abb. 7). Dazwischen gibt es eine Stelle, an der beide einigermaßen leiten. In Abbildung 5 ist dies sehr gut zu erkennen. Die Resonanzstelle liegt offenbar bei  $\omega_r = (1250 \pm 50)$  Hz. An der Resonanzstelle sind Strom und Spannung in Phase (siehe Abb. 6) und der Strom maximal. Die Impedanz entspricht dort also dem ohmschen Widerstand (vgl. Formel 2 eingesetzt in Formel 1). Dieser liegt bei  $(90 \pm 5) \Omega$ , abgelesen aus dem Minimum von 5. Die Kapazität des Kondensators kann nach Formel 2 bestimmt werden. Der Fehler ist dann:

$$
\sigma_C = \sqrt{\frac{2\sigma_{\omega_r}^2}{L\omega_r^3} + \frac{\sigma_L^2}{\omega_r^2 L^2}}.
$$

Es ergibt sich der Wert  $(1.8 \pm 0.2) \mu$ F. Der ohmsche Widerstand  $R_L$  der Spule kann durch Subtraktion der an Ampèremeter und Widerstand gemessenen Widerstände vom Gesamtwiderstand bestimmt werden. Dieser beträgt also  $(70 \pm 5)$   $\Omega$ .

In Abbildung 8 sind die drei gemessenen Spannungen  $U, U_C$ ,und  $U_{L+C}$  in einem Zeigerdiagramm dargestellt. Die Gesamtspannung und, wegen der Phasengleichheit auch der Strom, sind an der Resonanzstelle rein reell. Der kapazitive Widerstand des Kondensators

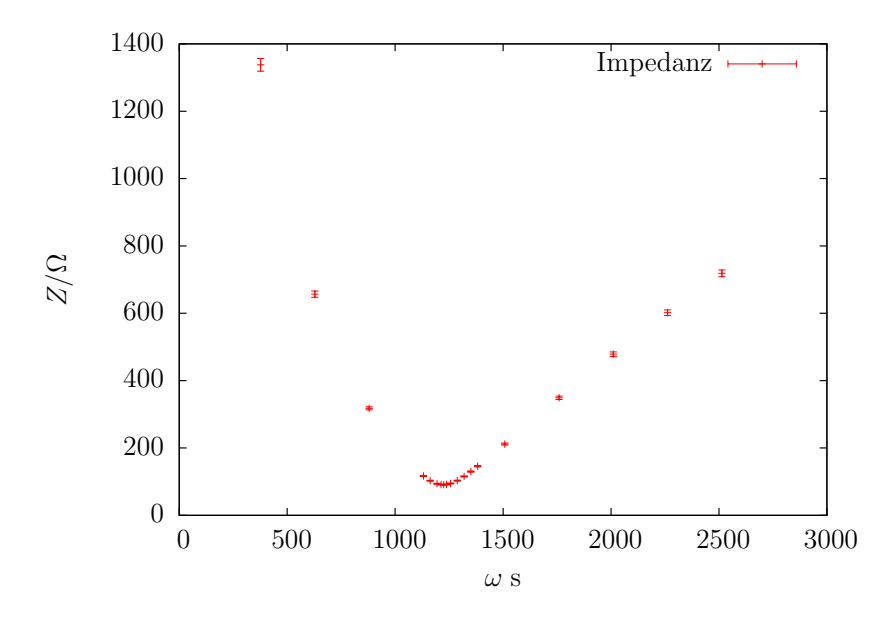

Abbildung 5: Plot der Impedanz  $Z_0$  des Serienresonanzkreises über der Winkelgeschwindigkeit $\omega$ der Wechselspannung. In Rot: Messwerte mit Fehler.

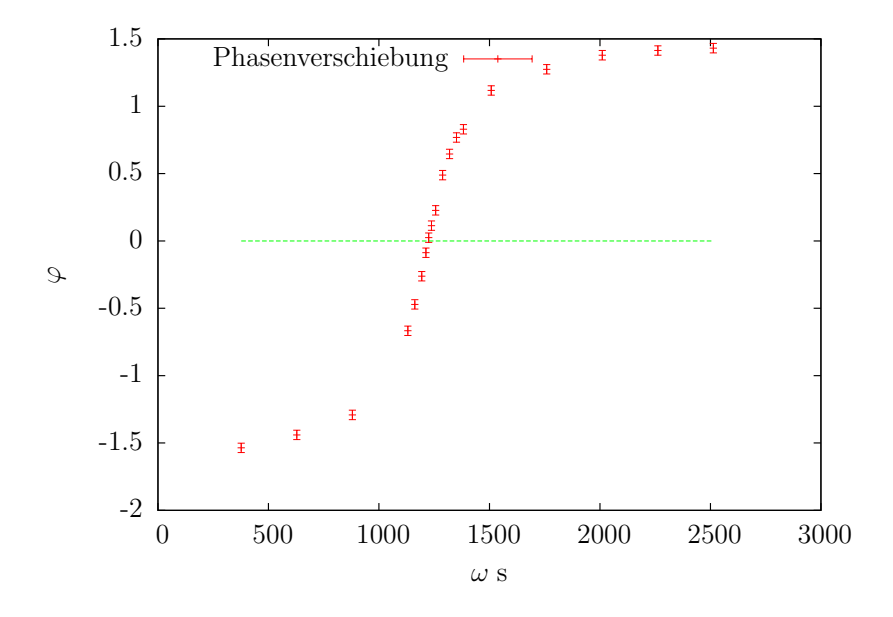

**Abbildung 6:** Plot der Phasenverschiebung  $\varphi$  zwischen Strom und Spannung am Serienresonanzkreis. In Rot: Messwerte mit Fehler. In Blau: Nulllinie, zum besseren Ablesen des Nulldurchganges.

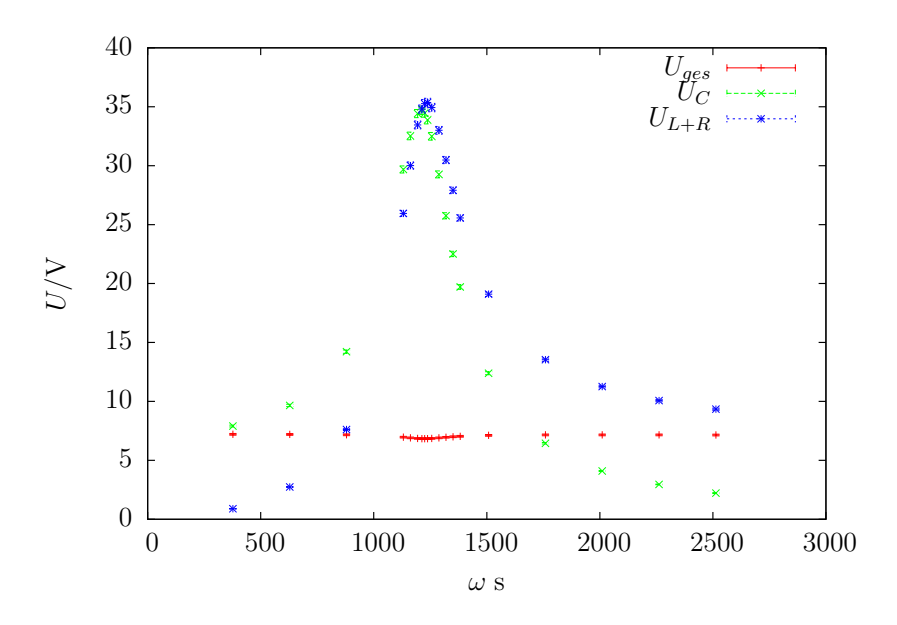

**Abbildung 7:** Plot der vom Frequenzgenerator bereitgestellten Spannung  $U_{ges}$ , der am Kondensator gemessenen Spannung  $U<sub>C</sub>$  und der an Widerstand und Spule gemessenen Spannung  $U_{L+R}$  über der Winkelgeschwindigkeit  $\omega$  der Wechselspannung im Serienresonanzkreis. In Rot:  $U_{ges}$ , in Grün:  $U_C$ , in Blau:  $U_{L+R}$ 

sorgt dafür, dass die Spannung  $U_C$  dort nur einen Imaginärteil hat. Die gemessene Spannung  $U_{L+R}$  ist der Betrag der komplexen Spannung, der Realteil muss genau U betragen, so kann Im $(U_{L+R})$  über den Satz von Pythagoras leicht berechnet werden. Das Diagramm wurde mit GeoGebra erstellt, die interne Messfunktion bestimmt den Winkel  $\varphi$  zu 78.66°. Dieser Winkel kann unter Verwendung der Formel  $\varphi = \arctan \frac{\omega L - \frac{1}{\omega C}}{R}$ , die sich direkt aus geometrischer Betrachtung der komplexen Impedanz herleitet, auch theoretisch berechnet werden. Als Winkel zwischen I (parallel zu U) und  $U_{L+R}$  ergibt sich dann: 78.7°±0.2°. Der Fehler berechnet sich nach Gaußscher Fehlerfortpflanzung. Alle bisherigen Ergebnisse sind in Tabelle 1 noch einmal zusammengefasst.

#### 4.3 Parallelkreis

Erwartet wird, dass die Impedanz bei einer gewissen Resonanzfrequenz ein Maximum hat, da der Kondensator für hohe Frequenzen einen geringen Widerstand hat und die Spule fur niedrige Frequenzen gut leitet. Dazwischen sollte es also eine Stelle geben, an ¨ der beide einen großen Widerstand haben. Dies ist in Abbildung 9 sehr gut zu sehen. Offensichtlich liegt das Maximum der Impedanz bei einer Winkelgeschwindigkeit von  $(1200 \pm 50)$  Hz.

| Induktivität L                 | $(375 \pm 0.9)$ mH            |
|--------------------------------|-------------------------------|
| Resonanzfrequenz $\omega_r$    | $(1250 \pm 50)$ Hz            |
| Gesamtwiderstand R             | $(90 \pm 5) \Omega$           |
| Kapazität C                    | $(1.8 \pm 0.2) \,\mu\text{F}$ |
| Widerstand der Spule $R_L$     | $(70.4 \pm 5) \Omega$         |
| Phase zwischen I und $U_{L+R}$ | $(78.7 \pm 0.2)^{\circ}$      |

Tabelle 1: Übersicht der bisherigen Ergebnisse

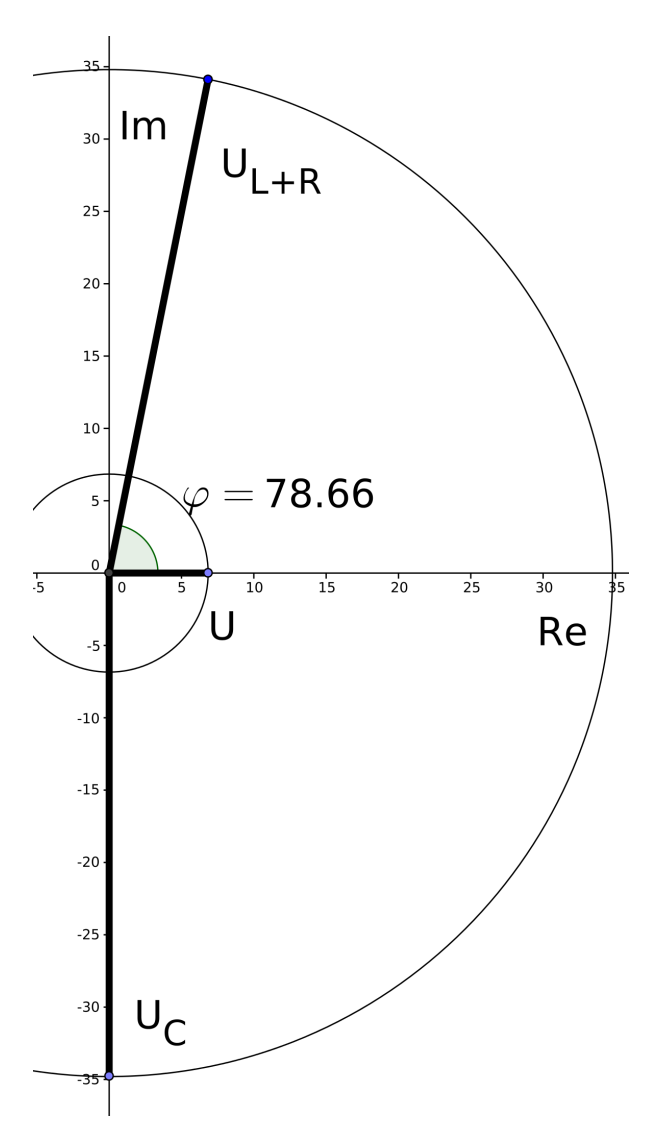

Abbildung 8: Maßstäbliches Zeigerdiagramm der Spannungen im Serienresonanzkreis

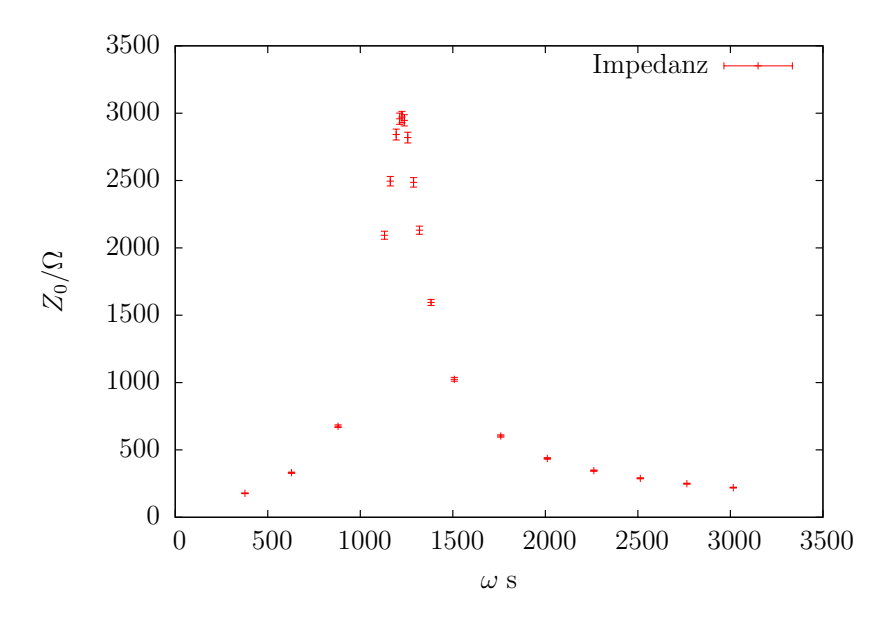

**Abbildung 9:** Plot der Impedanz  $Z_0$  des Parallelkreises über der Winkelgeschwindigkeit  $\omega$  der Wechselspannung. In Rot: Messwerte mit Fehler.

## 5 Diskussion

In 4.1 lässt sich der Gesamtwiederstand nicht aus dem Fit ableiten, da das Fehlerintervall sehr groß ist. Das ist aber auch zu erwarten, da bei den gemessenen Frequenzen der Widerstand  $|Z|$  um mehrere Größenordnungen größer ist, als der ohmsche Widerstand. Jedoch entspricht der in 4.2 bestimmte Wert sehr genau unserem, mit dem Multimeter gemessenen Widerstand. Sie liegen im  $1\sigma$  Bereich.

Die Resonanzfrequenz ist sowohl aus Abb. 5 wie aus Abb. 6 sehr gut abzulesen und entspricht, wegen der Verwendung der gleichen Bauteile auch der Resonanzfrequenz vom Parallelkreis.

Sämtliche anderen aus der Impedanz berechneten Werte  $(C, R_L)$  stimmen im Rahmen ihrer Fehler mit den Gemessenen überein.

## Literatur

- [1] D. Meschede, Gerthsen Physik, 25. Auflage, Springer Spektrum 2015
- [2] W. Demtröder, *Experimentalphysik 1*, 6. Auflage, Springer Spektrum 2013
- [3] http://lp.uni-goettingen.de/get/bigimage (abgerufen 08.06.2016)